www.blackblot.com Blackblot Product Manager's Toolkit®

## Blackblot® PMTK Launch Plan

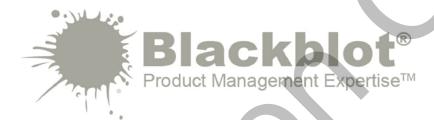

<Enter company name> Company Name: <Enter product name> Product Name:

Date: Enter creation date> Contact: Enter contact name> Department: <Enter department name>

<Enter location> Location:

Email: <Enter email address> Telephone: <Enter telephone number>

Document Revision History:

| Date                                                                                                    | Revision                   | Revised By                                                     | Approved By             |  |  |
|----------------------------------------------------------------------------------------------------|----------------------------|----------------------------------------------------------------|-------------------------|--|--|
| <enter revision<="" td=""><td><revision #=""></revision></td><td><enter td="" your<=""><td><enter name=""></enter></td></enter></td></enter> | <revision #=""></revision> | <enter td="" your<=""><td><enter name=""></enter></td></enter> | <enter name=""></enter> |  |  |
|                                                                                                    |                            |                                                                |                         |  |  |
|                                                                                                    |                            |                                                                |                         |  |  |
|                                                                                                    |                            |                                                                |                         |  |  |

Blackblot Product Manager's Toolkit® www.blackblot.com

Blackblot® PMTK Launch Plan

Launch Date: 01-Jan-2018

|    | <pre><pre><pre><pre><pre><pre><pre><pre></pre></pre></pre></pre></pre></pre></pre></pre> |          |            |            |          |                        |       |            |        |               |             |            |              |          |                  |
|----|------------------------------------------------------------------------------------------|----------|------------|------------|----------|------------------------|-------|------------|--------|---------------|-------------|------------|--------------|----------|------------------|
|    |                                                                                          |          |            | I          |          |                        |       |            | I I    | . 4           |             |            |              |          |                  |
| #  | Item                                                                                     | Category | Start Date | Ready Date | Work     | Prepared By Lag        | Owner | Department | Budget | Status        | Type        | Launch Lag | Release Date | End Date | Release Duration |
| 1  | Launch Plan Preparation Phase                                                            |          |            |            | ><       | 6 Months Before Launch |       |            |        |               | $\geq \leq$ |            |              |          |                  |
| 11 | Launch Plan Readiness Phase                                                              |          |            |            | ><       | 5 Months Before Launch |       |            |        |               | ><          |            |              |          |                  |
| 27 | Launch Plan Activation Phase                                                             |          |            |            | ><       | 4 Months Before Launch |       |            |        |               | ><          |            |              |          |                  |
| 41 | Launch Plan Awareness Phase                                                              |          |            |            | ><       | 3 Months Before Launch |       |            |        |               | ><          |            |              |          |                  |
| 51 | Launch Plan Pre-launch Phase                                                             |          |            |            | $\geq <$ | 2 Months Before Launch |       |            |        |               | $\geq <$    |            |              |          |                  |
| 64 | Launch Plan Ready-to-launch Phase                                                        |          |            |            | ><       | 1 Month Before Launch  |       |            |        | $\geq \leq 1$ | $\geq <$    |            |              |          |                  |
| 70 | Product Launch! Phase                                                                    |          |            |            | ><       | Product Launch!        |       |            |        |               |             | ><         |              |          |                  |
| 80 | Post-launch Reinforcement Phase                                                          |          |            |            | ><       | 1 Month After Launch   |       |            |        |               | ><          | ><         |              |          |                  |
| 88 | Post-launch Maintenance Phase                                                            |          |            |            | ><       | 2 Months After Launch  |       |            |        |               | ><          | ><         |              |          |                  |
| 93 | Post-launch Follow-up Phase                                                              |          |            |            | ><       | 3 Months After Launch  |       |            |        |               | ><          |            |              |          |                  |

## Blackblot® PMTK Launch Plan Settings

| List Tables for Drop Down menus |                      |          |                |          |  |  |  |  |
|---------------------------------|----------------------|----------|----------------|----------|--|--|--|--|
| Category                        | Department           | Status   | Owner          | Туре     |  |  |  |  |
| Channel Readiness               | Corporate Marketing  | Pending  | John Smith     | Artifact |  |  |  |  |
| Launch Team                     | Development          | Started  | John Smith I   | Activity |  |  |  |  |
| Product Marketing               | Executive Management | Complete | John Smith II  |          |  |  |  |  |
| Product Readiness               | Marcomm              | Canceled | John Smith III |          |  |  |  |  |
| Public Relations                | Product Management   |          |                | •        |  |  |  |  |
| Sales Tools                     | Product Marketing    |          |                |          |  |  |  |  |

Blackblot Product Manager's Toolkit<sup>®</sup> www.blackblot.com

## Blackblot® PMTK Launch Plan

## Blackblot® PMTK Launch Plan - Instructions

- 1. In the "Launch Plan" spreadsheet, set official launch date parameter.
- 2. In the "Launch Plan" spreadsheet, set the work parameter for all launch plan items.
- 3. In the "Launch Plan" spreadsheet, add or remove artifacts or activities from the launch plan as needed.

Note the cell comments that provide additional information.

Blackblot<sup>®</sup> - Product Management Expertise™

www.blackblot.com

Copyright © Blackblot. All rights reserved.

Use of this document is subject to the Blackblot PMTK Single-User License Agreement.